PHAM LE HUY

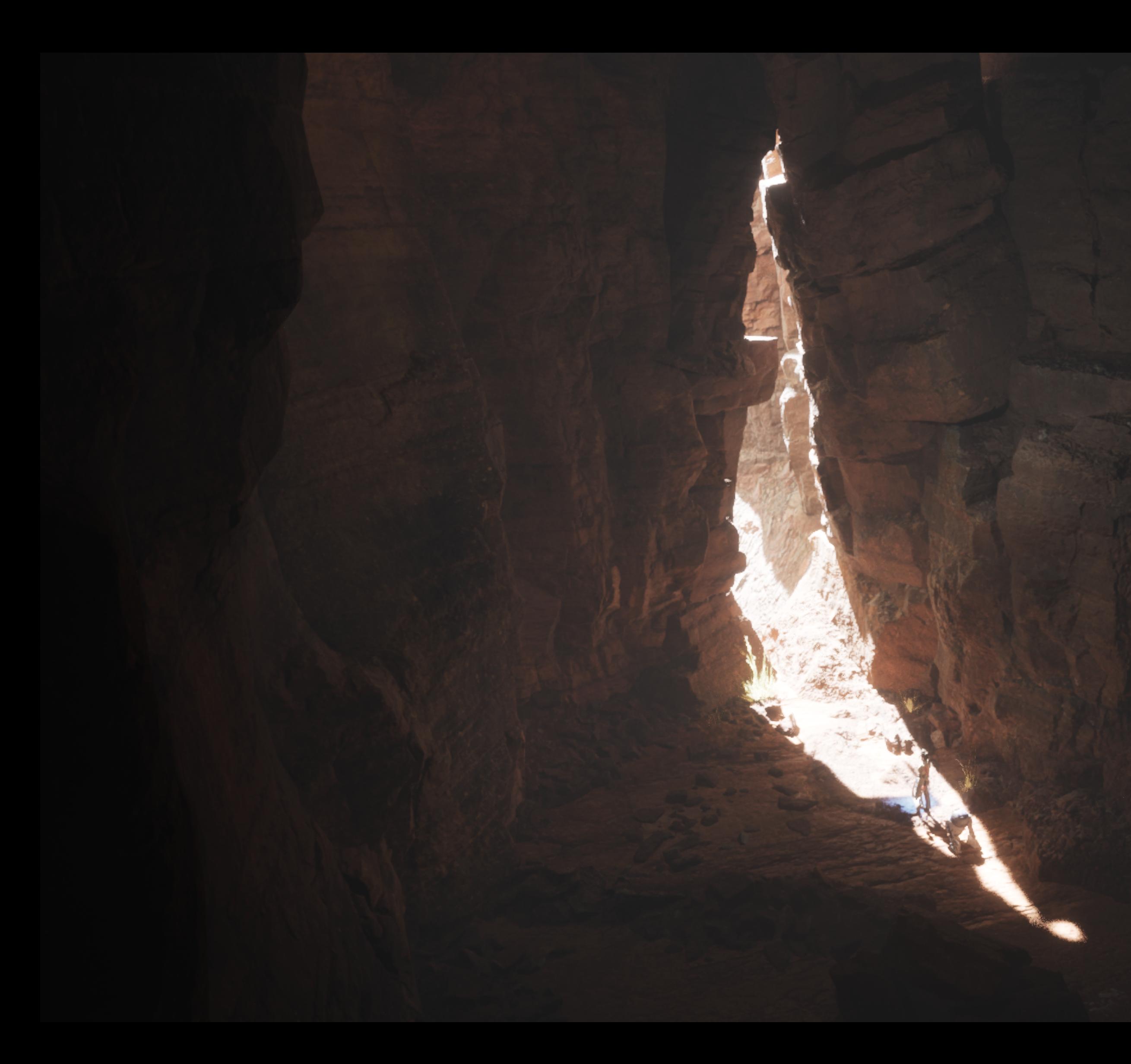

# PORTFOLIO

写真撮影、サイクリング 自作キーボード、音楽

#### STRONG POINT

ベトナムと日本でCGと映像を4年間学び、 プロとしての制作経験もあります。 PhotoshopやPremier、After Effects などのAdobeソフトは長年学んで使ってき たのでスキルには自信があります。

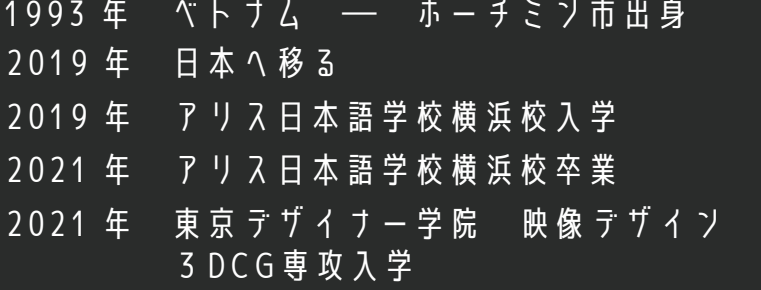

2023年卒業予定

#### HOBBY

#### INDEX

- 01 SUSHI BAR
- 02 UE5 SCENE
- 03 AXE MODELING
- 04 ROOM MODELING
- 05 PHOTO
- 06 VIDEO

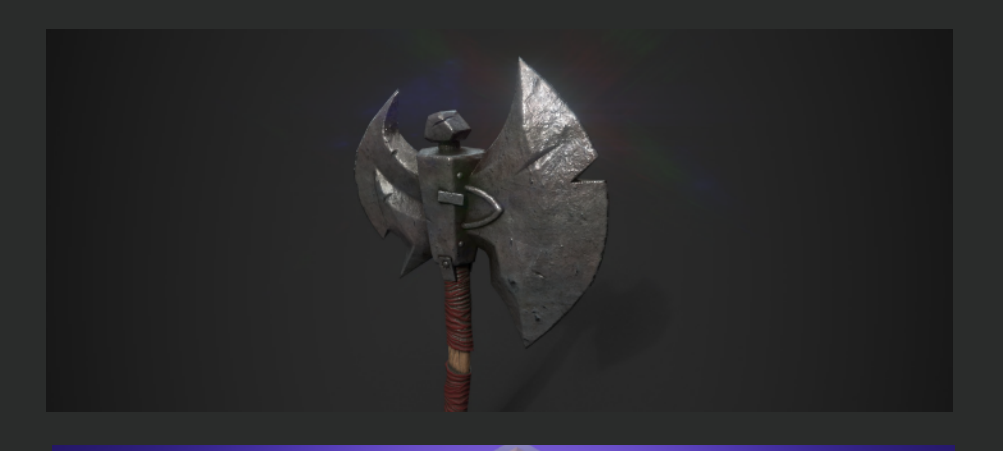

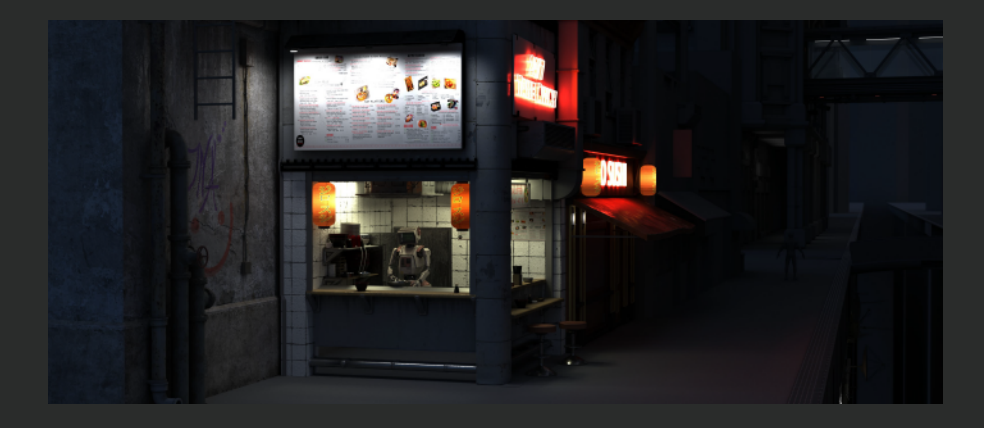

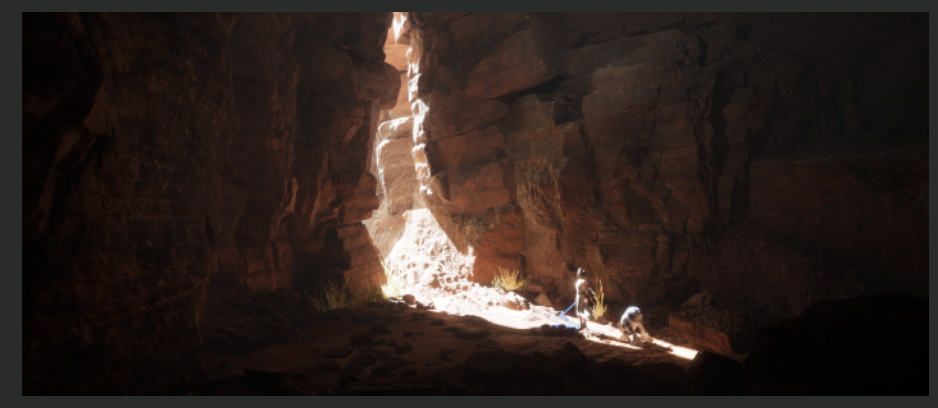

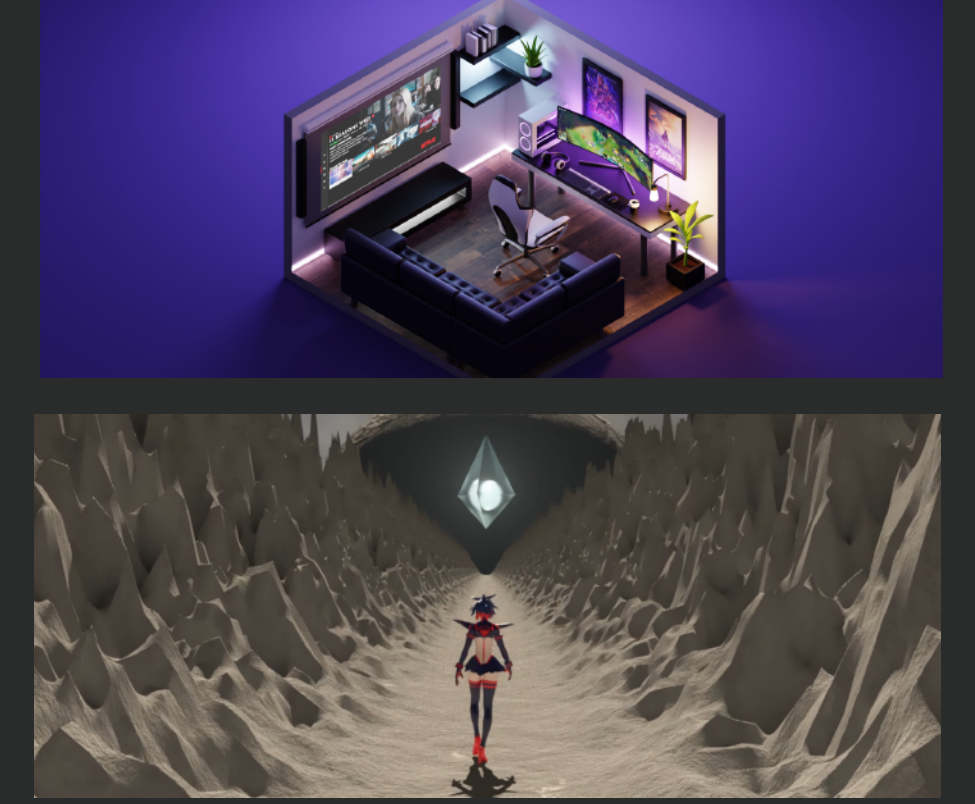

#### PROFILE

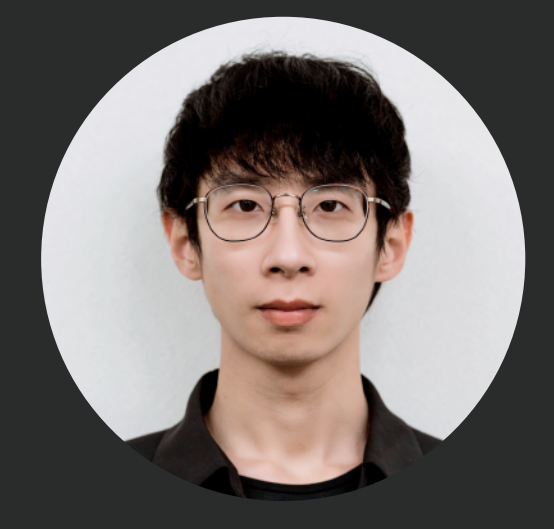

#### PHAM LE HUY ファム レ フイ

#### Tools

MAUSSAILIC PIAe Pr 40 2

### O1 SUSHI BAR

2021.11 - 2022.02

#### a little corner in a scify city

未来の日本の街角をテーマに和風食堂をメインにシーンを制作しました。 インターネットでSF をテーマにした写真をたくさん見た後、ネオンライトのある暗い背景、古い素材、ロボットなどの 未来技術などのアイデアに基づいて、それらをすべて再現しました.

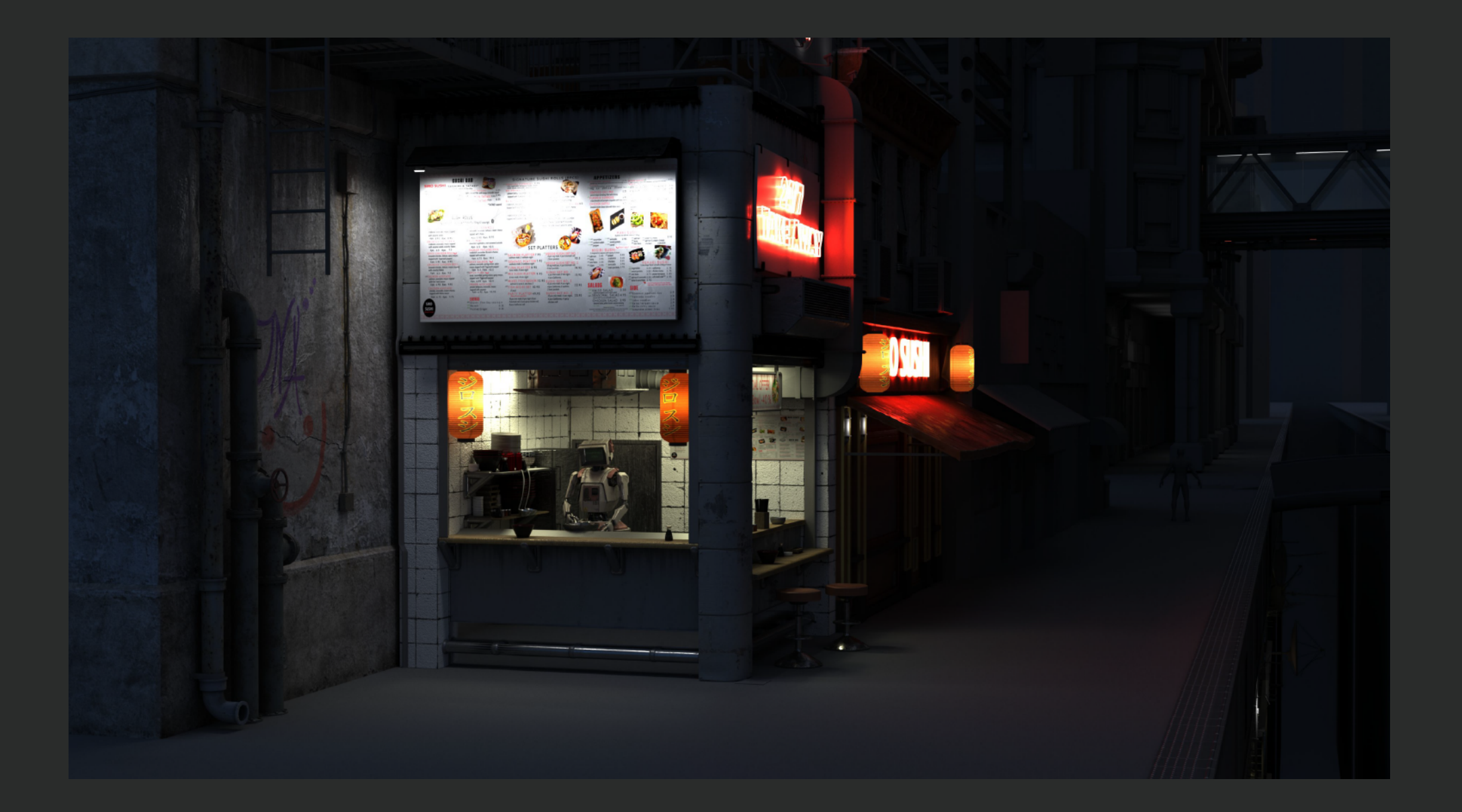

M Pt O Ps

#### 環境ライトと店のライトのセットアップ

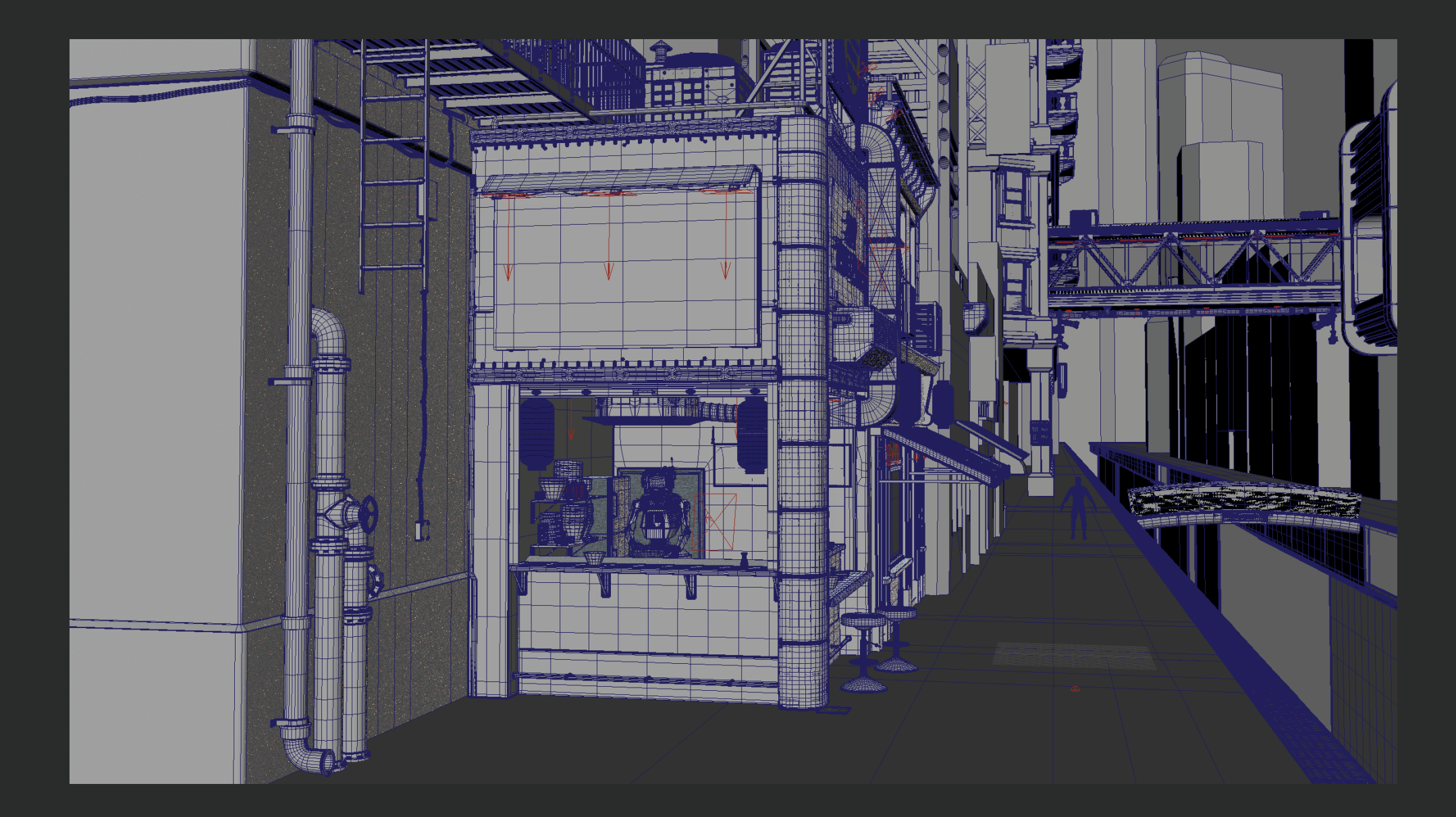

### DETAIL

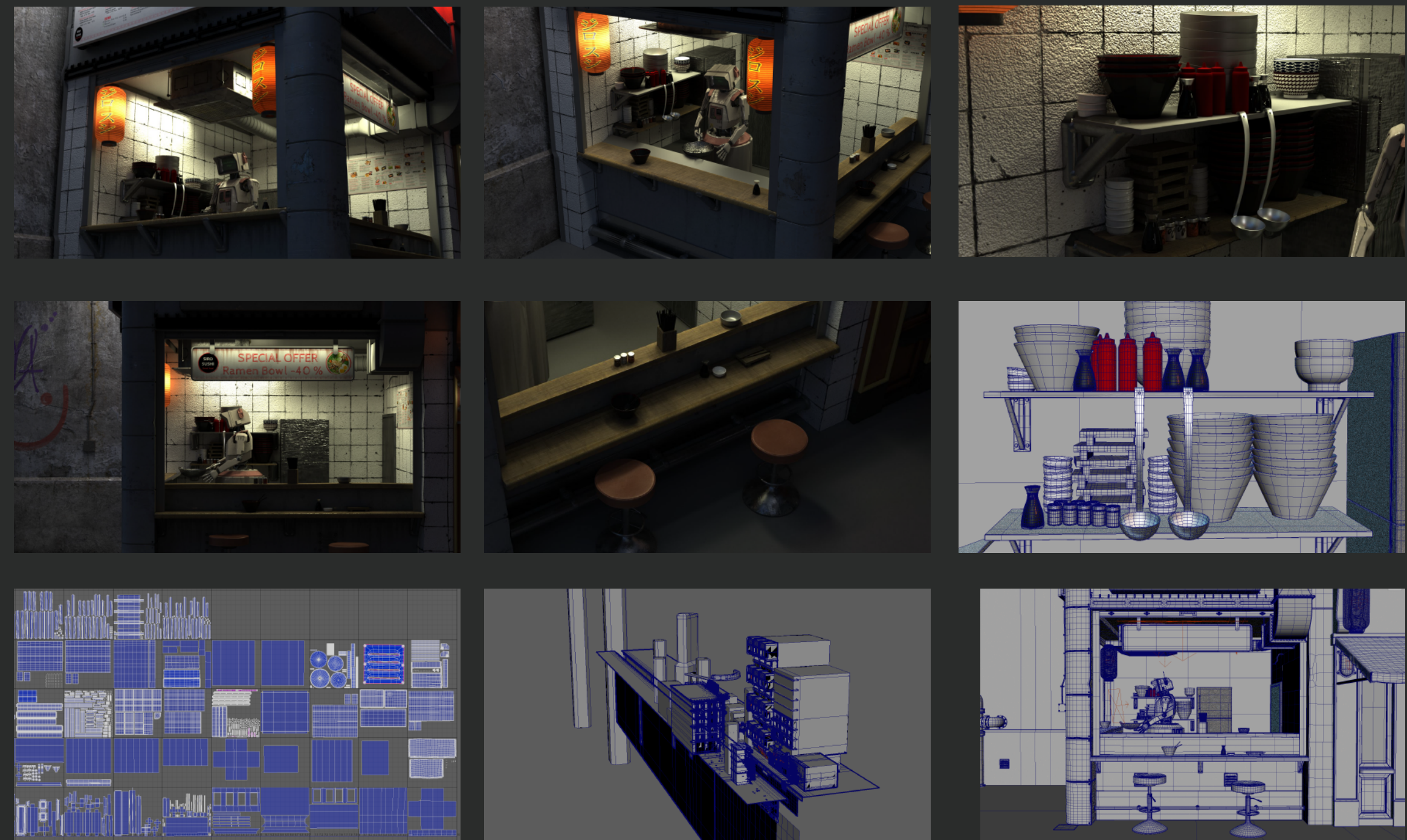

フレームのポリゴンを最小限に抑えようとしましたが、それでも 3D モデルのリアリズムを維持しています。 フレームにリアルさを追加するだけでなく、単純な構造の 建物をいくつか背面に追加しました。

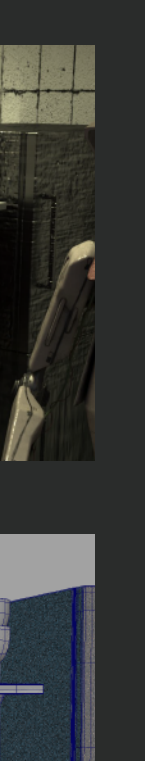

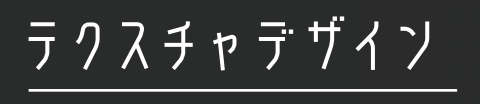

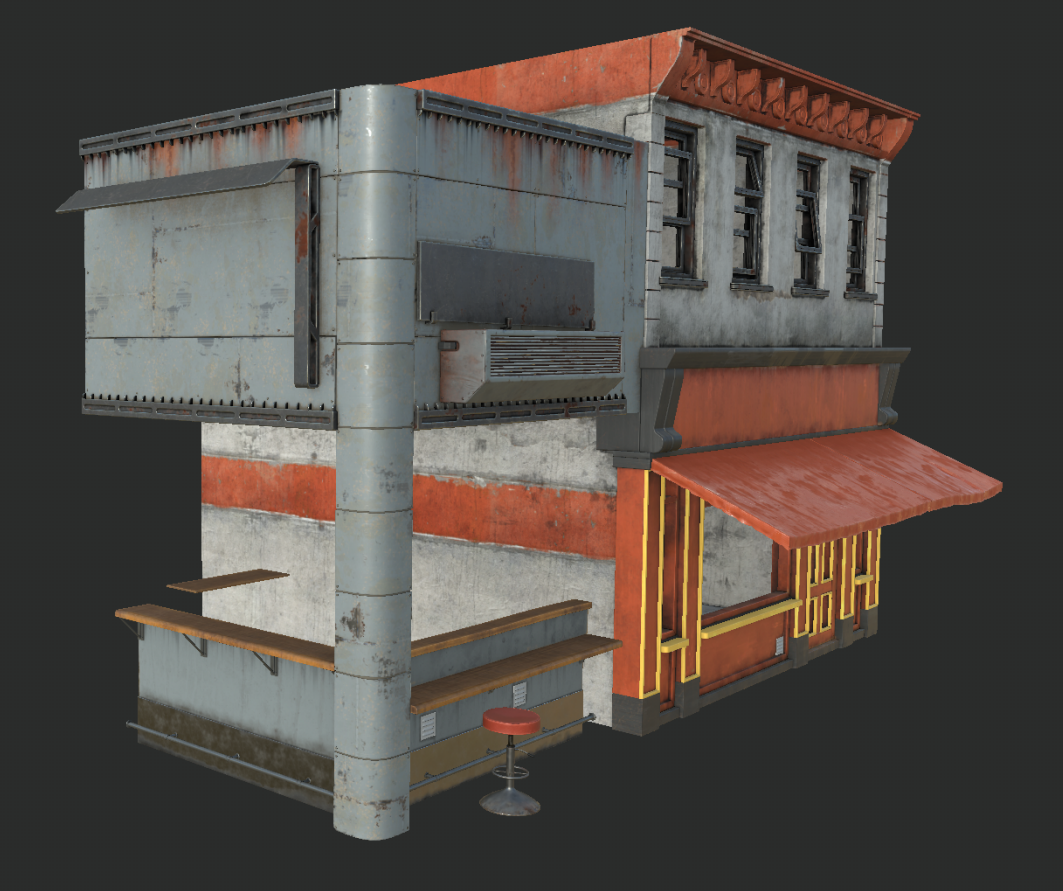

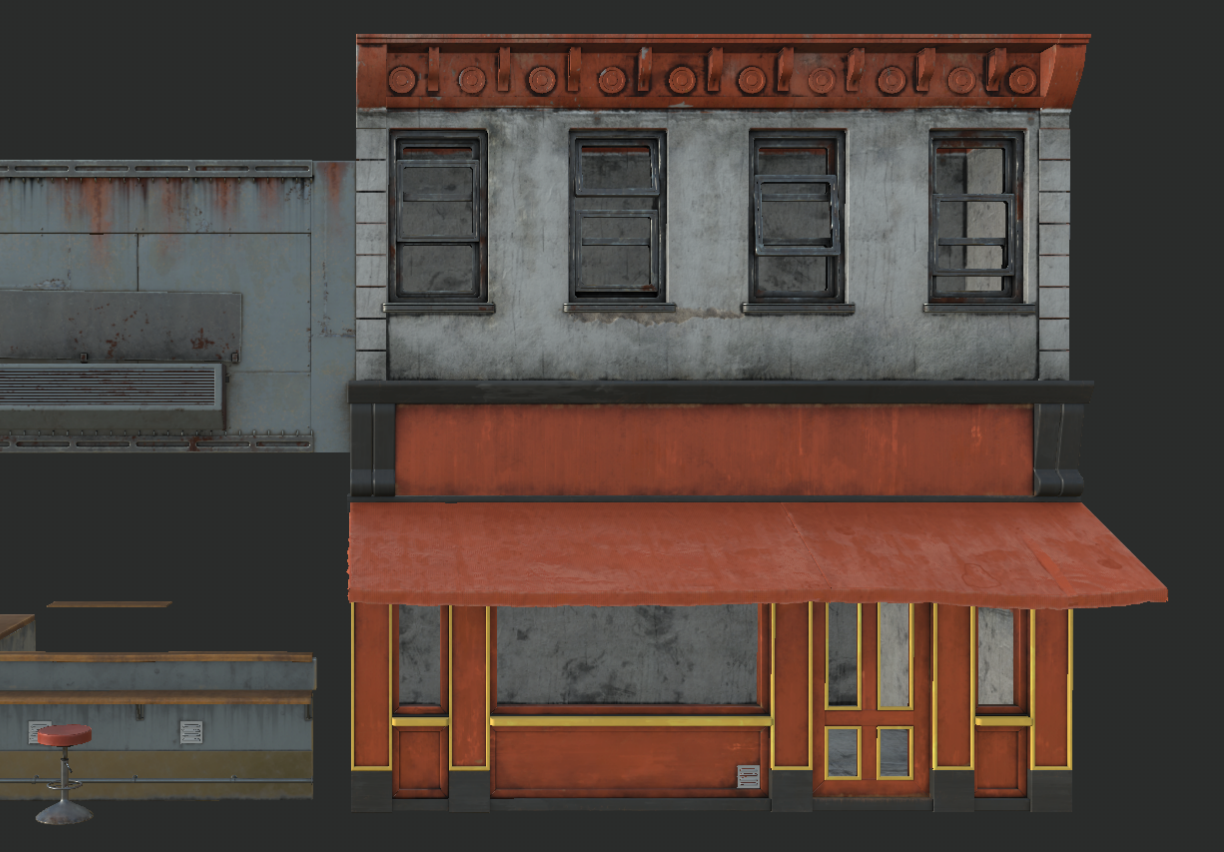

### UE5 SCENE SETUP

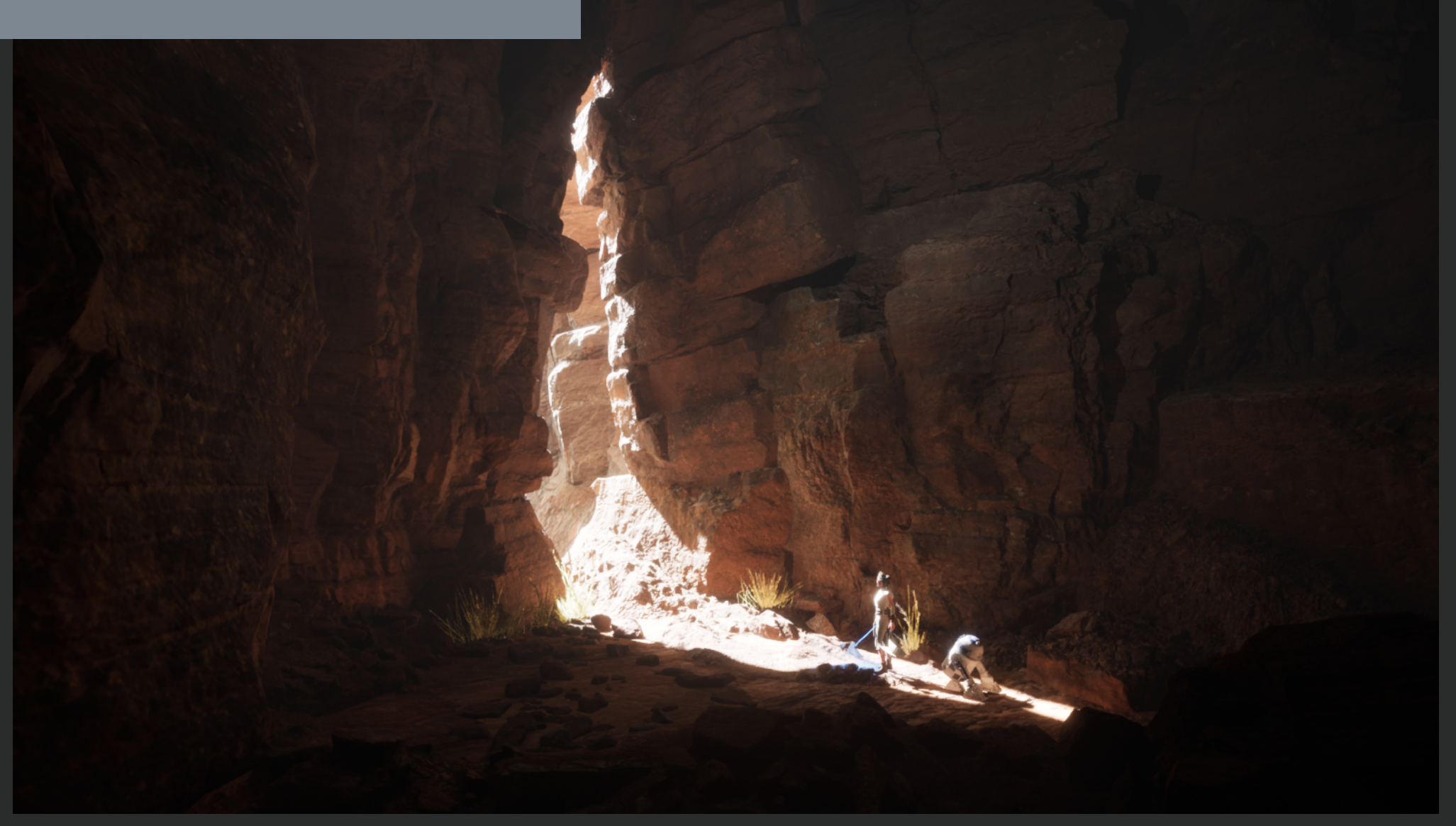

#### UE5 SCENE

制作期間 1日 制作時間 2022.07

使用ソール MO

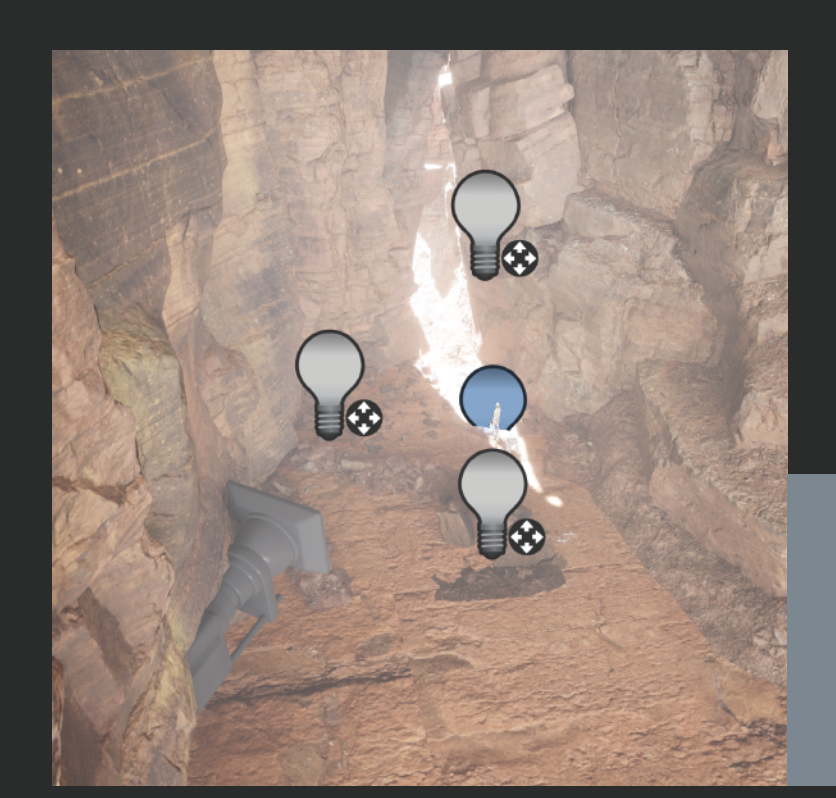

#### Maya でブロッキングを作成する

#### 照明とカメラのセットアップ

洞窟の外側から内側に向 かって強いメインライトが投射され、 観る者に感動的な情景を演出します。 ただ、外側と内側の光 - ニュール - コン・コン - アルコン - アルコン - コン・コン<br>量の違いでディテールや戦士が見えにくかったので、適度な強さ ーン (こうパック・パップ) 2020年に バックにいく。<br>- のうイトを入れてディテールをはっきりさせました。

#### **BLOCKING**

スター・ウォーズの映画シリーズとキャラクター。 ソフト「Unreal Engine 5」で初めて試した商品です。 この作品の主題は、洞窟の中から 外を眺めている仲間と共に立っている戦士です。 照明設定が印象的なシ ーンを見せたかったのです。 ということで、メインライトが外にある洞窟 の設定を選びました。 このシーンのテーマには、インターネットで見つけ たスター ウォーズの無料の 3D キャラクター モデルを使用しました。

まず、作業時にシーンを視覚化しやすくするために、 単純な 3D モデルを作成しました。 立体立方体を 作り、洞窟の形に穴を開けました。 それ以来、アン リアル エンジンのライブラリにあるアセットを使用 して、より正確な洞窟シーンを作成しています。

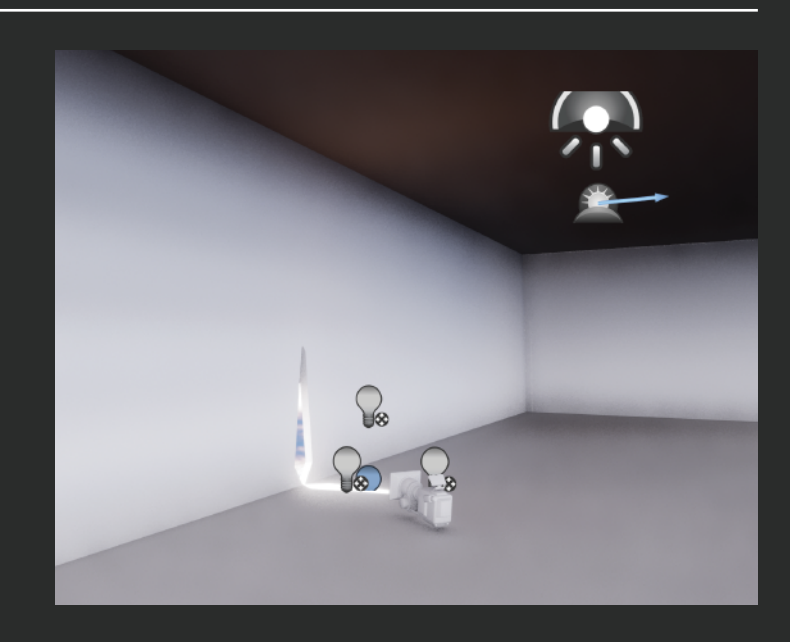

## O 3 AXE

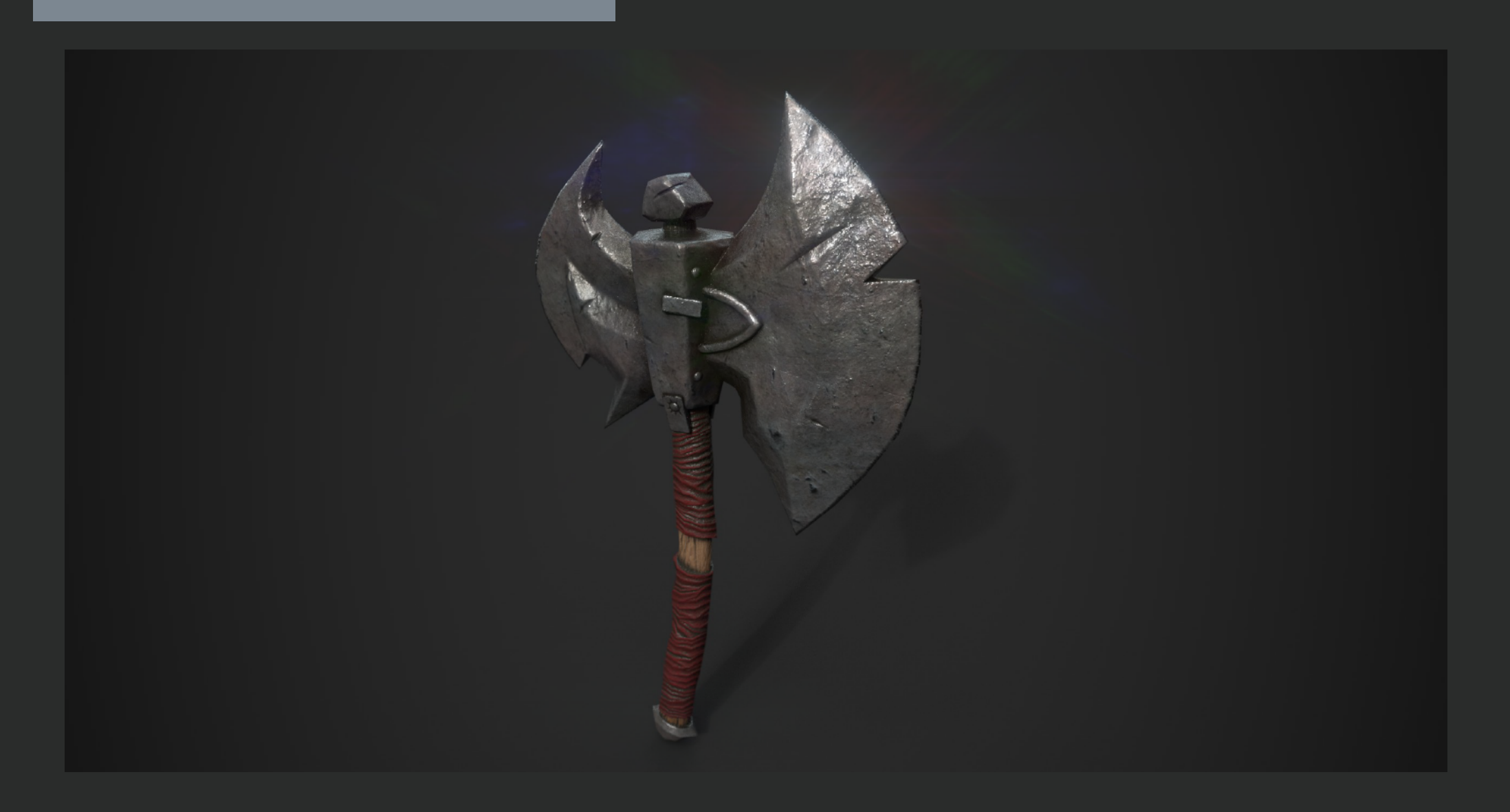

#### my workflow

#### axe

アンリアル エンジンを使ってロールプレイングゲーム 用 の武器3dモデルを作りたくて、インターネットで見つけ たサンプルの 2D コンセプトからゲーム用の 3D モデル を再作成しました。

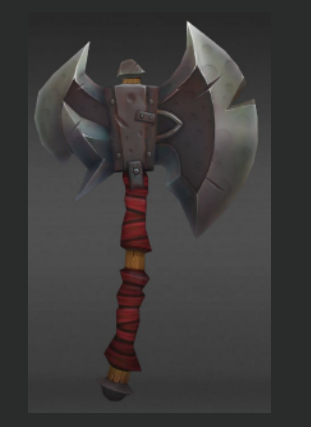

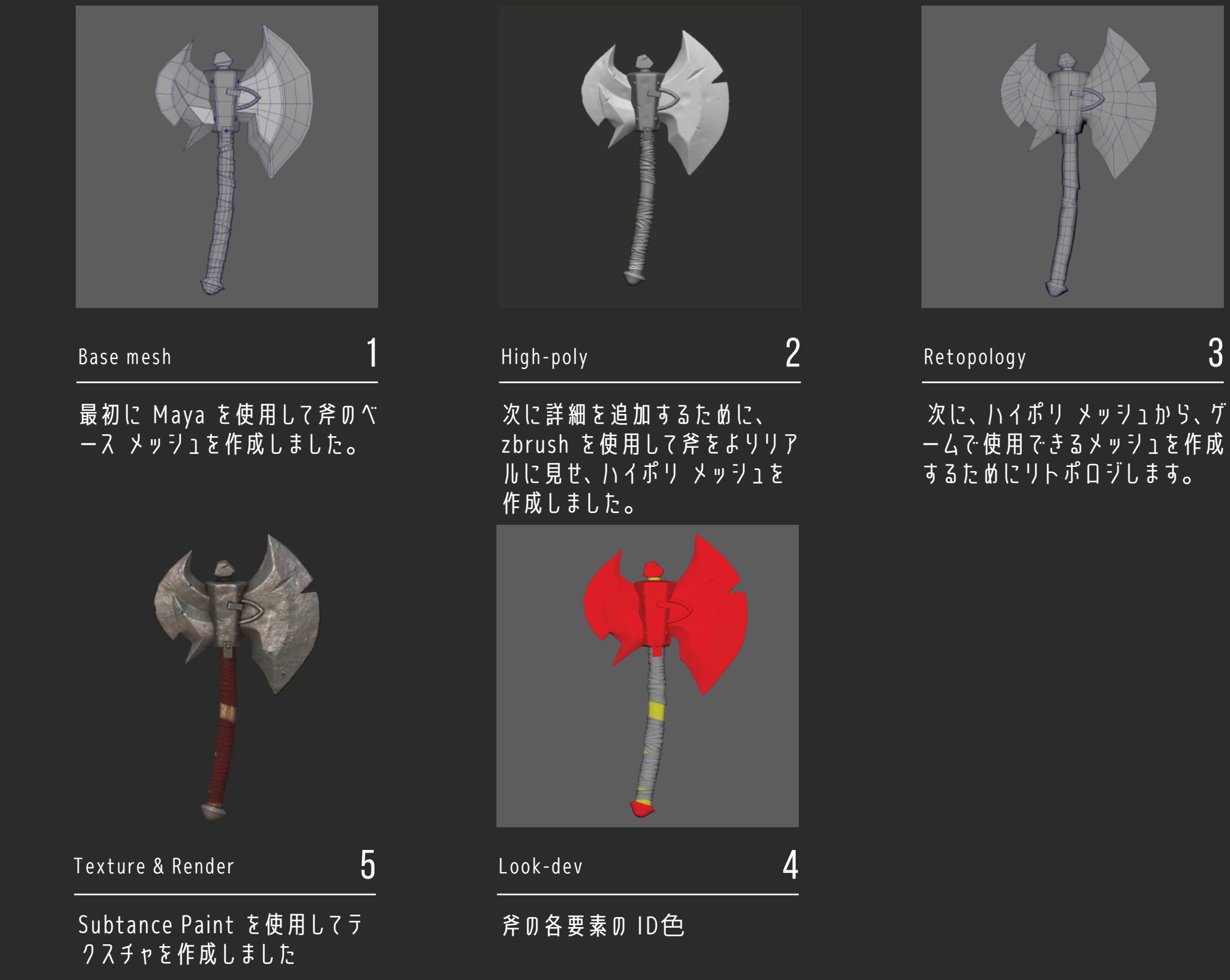

制作期間 1日 制作時間 2022.07

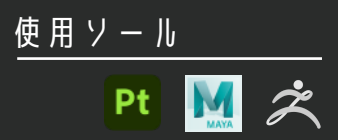

## **COLOGIST AND COLORED BASE MODELING**

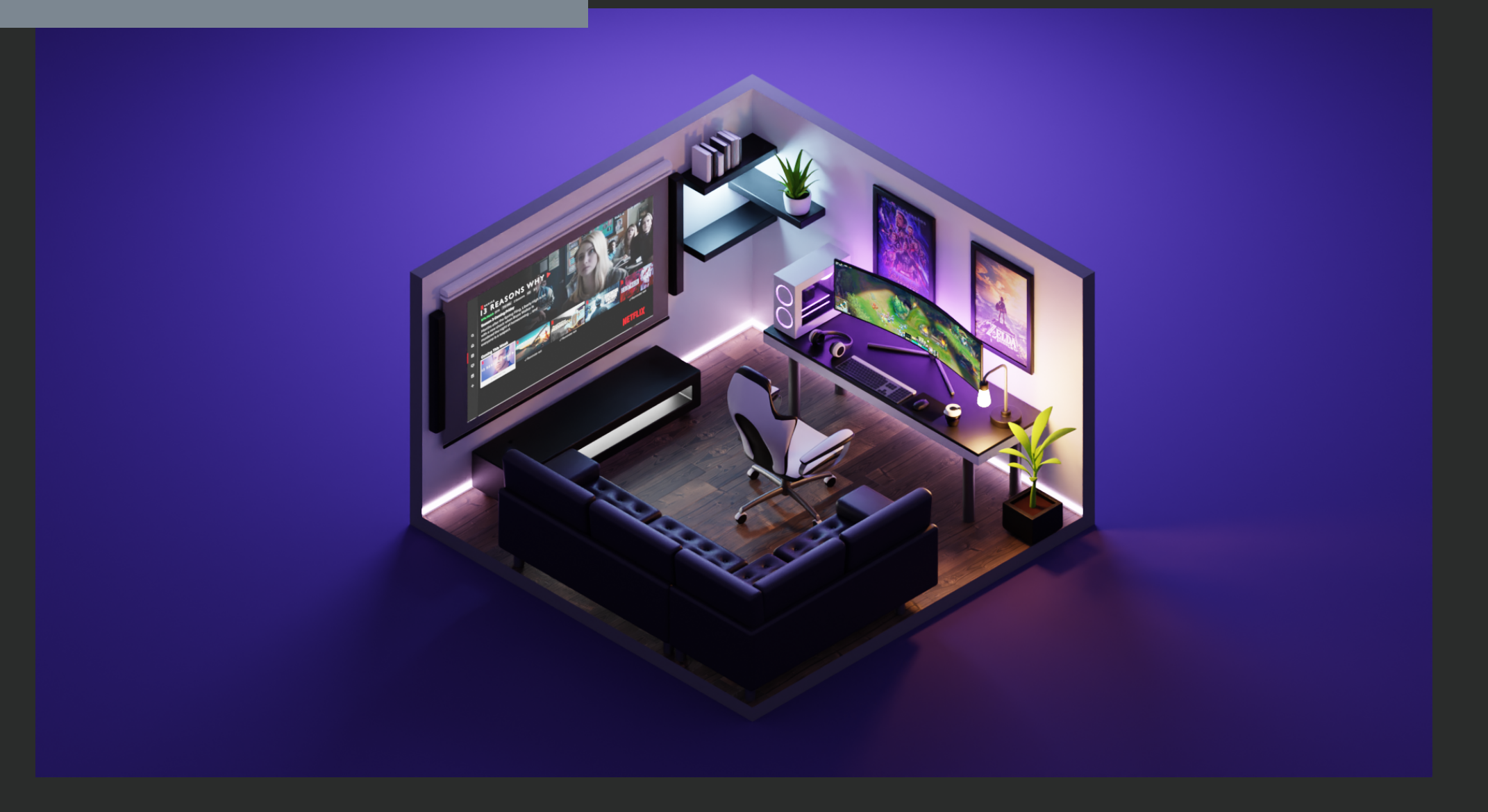

#### light setup

ローポリ構造でシンプルなシーンを作成

#### Room

これは、入学ときの作品です。私が始めたばかりの頃、 Blender に精通していました。 これらは、より印象的なシー ンを作成するために光と組み合わせたシンプルな形状です。 現在、私はこのソフトウェアをマスターするためにさらに練 習しています。

メインライトに加えて、バックライトを追加してコント ラストを上げ、テーブルのライトとテレビのライトを組 制作期間 み合わせて調和のとれたシーンを作りました。 <sup>1</sup><sup>日</sup>

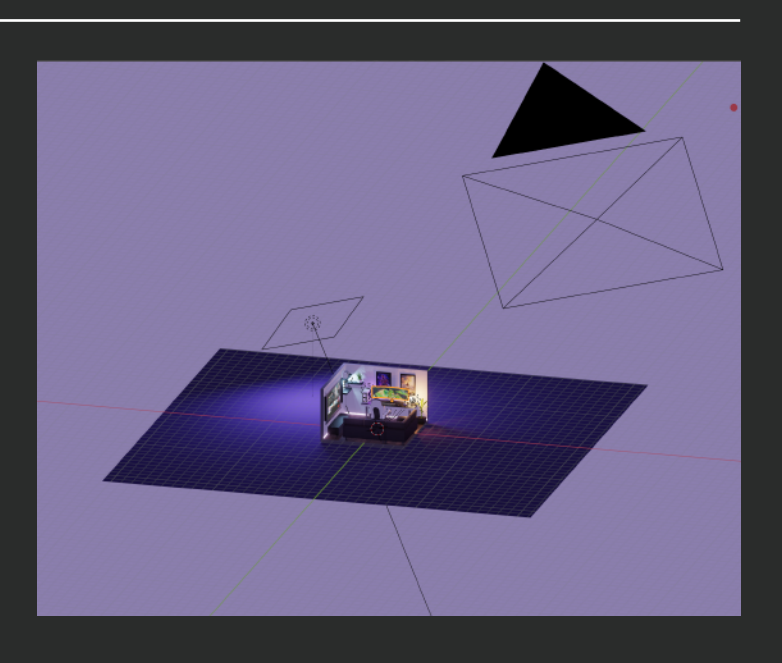

制作時間 2021.06

使用ソール

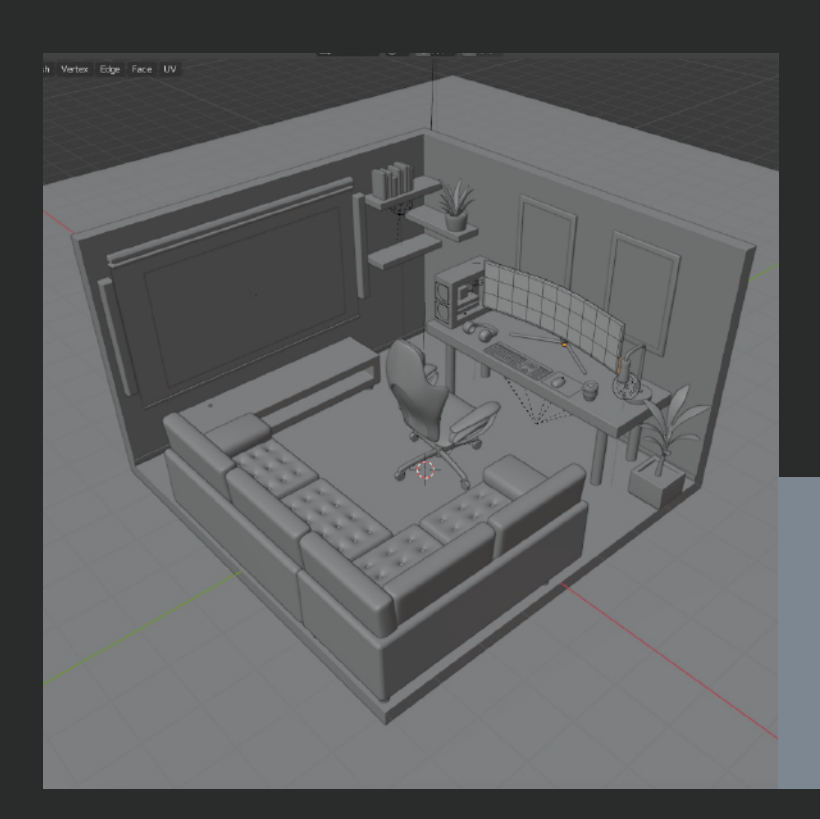

# ORTHER WORKS

### **カメラ: Fujifilm Xpro3, Sony a73, Leica M2**

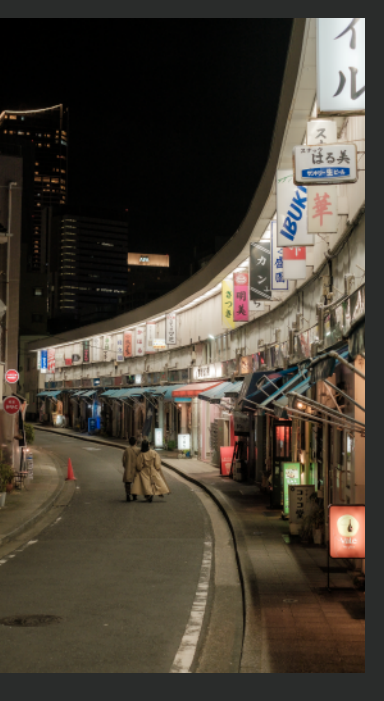

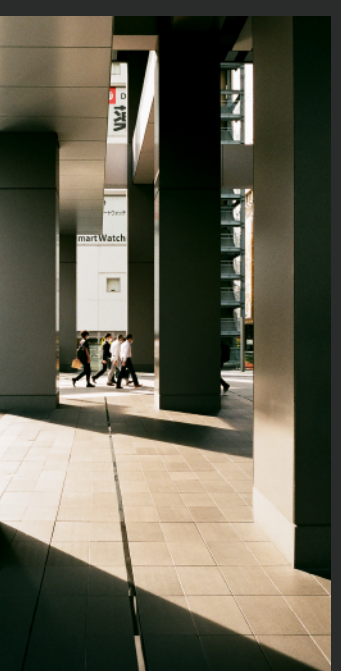

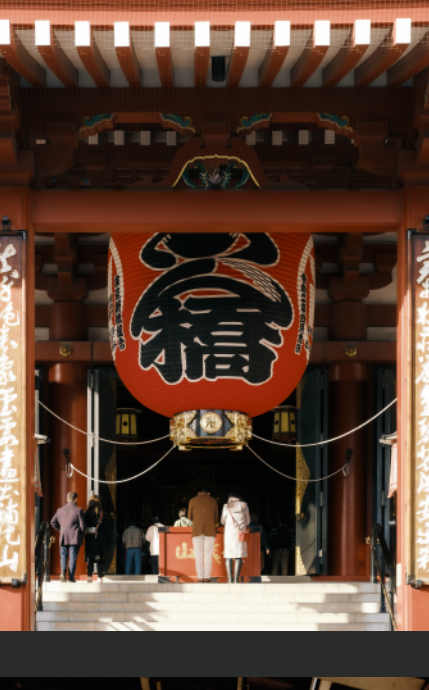

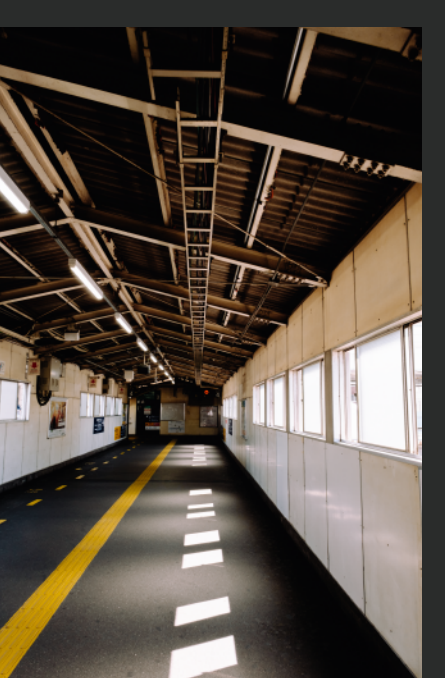

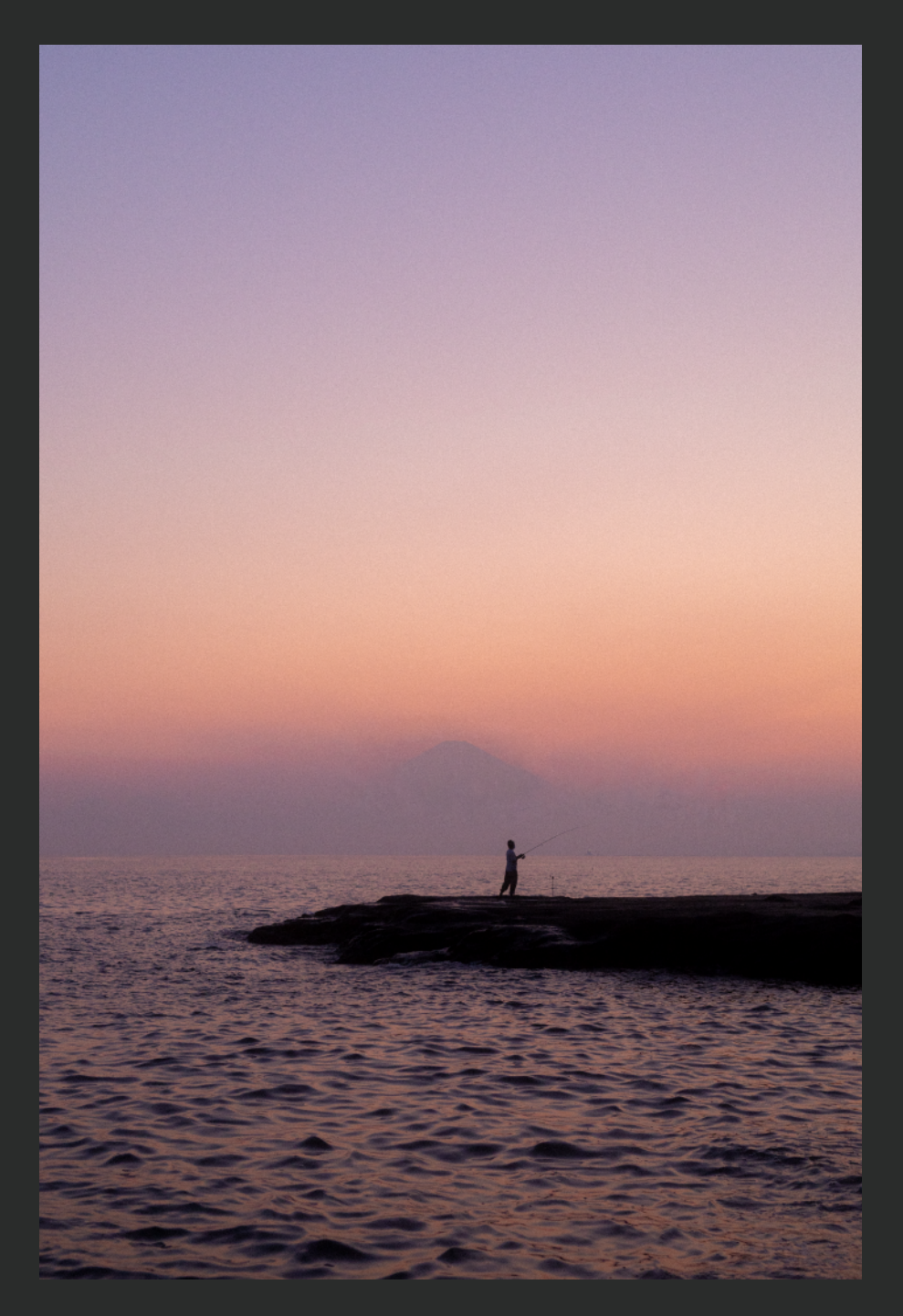

#### **05** PHOTOGRAPHY street-life photography

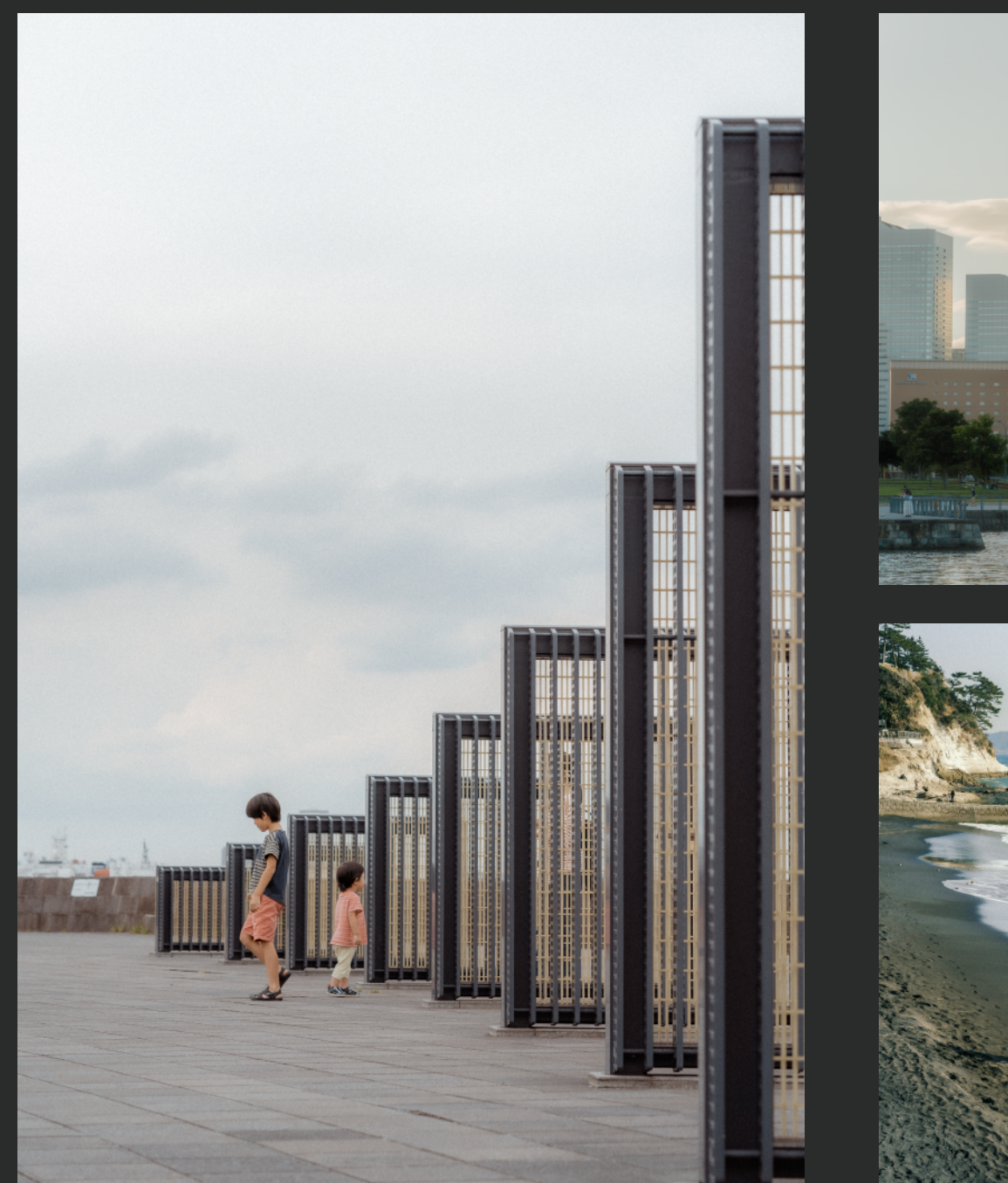

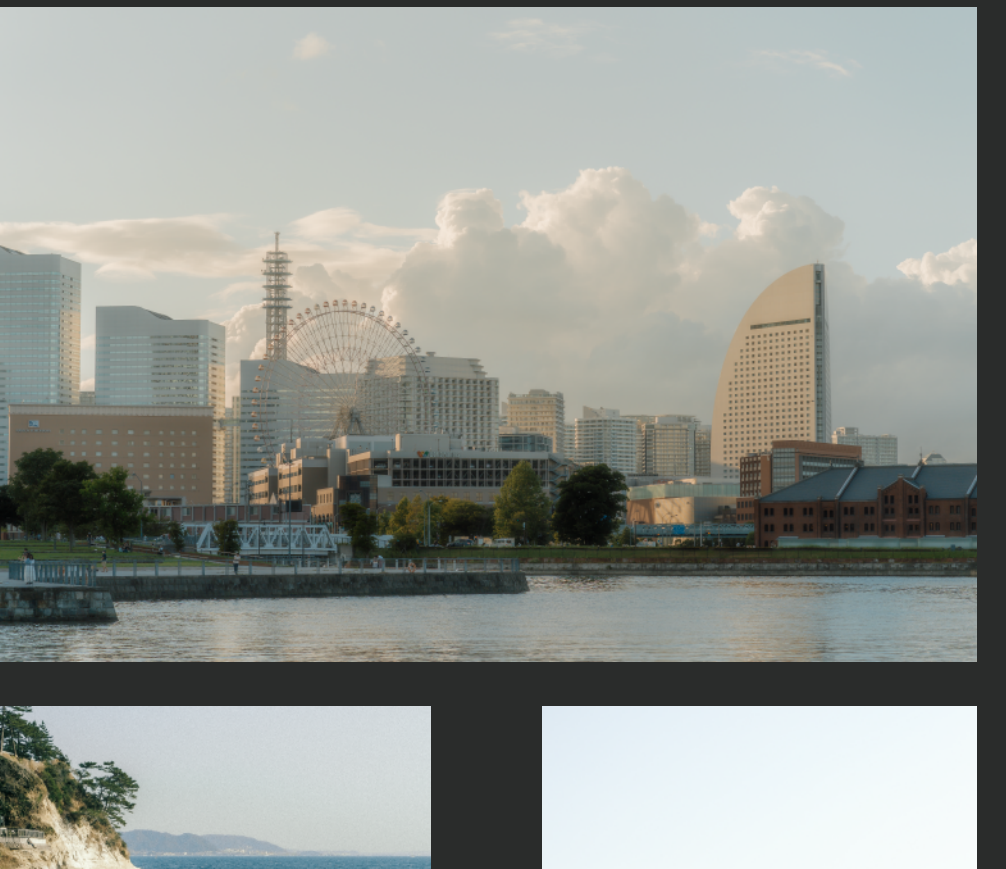

#### Enoshima

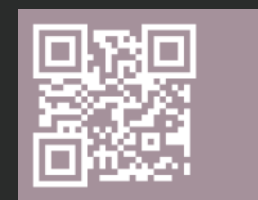

#### **06** VIDEOGRAPHY freelance videographer

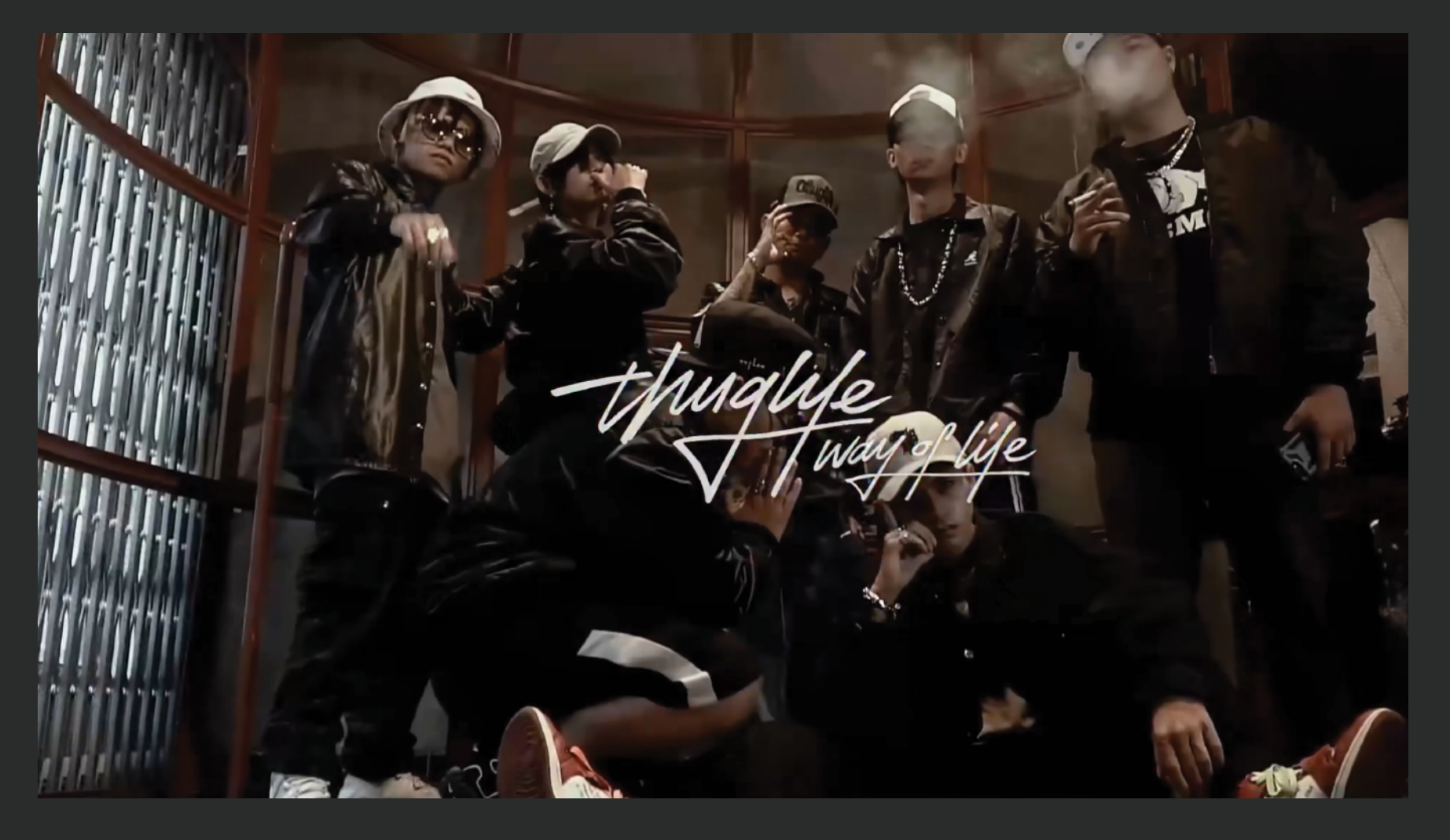

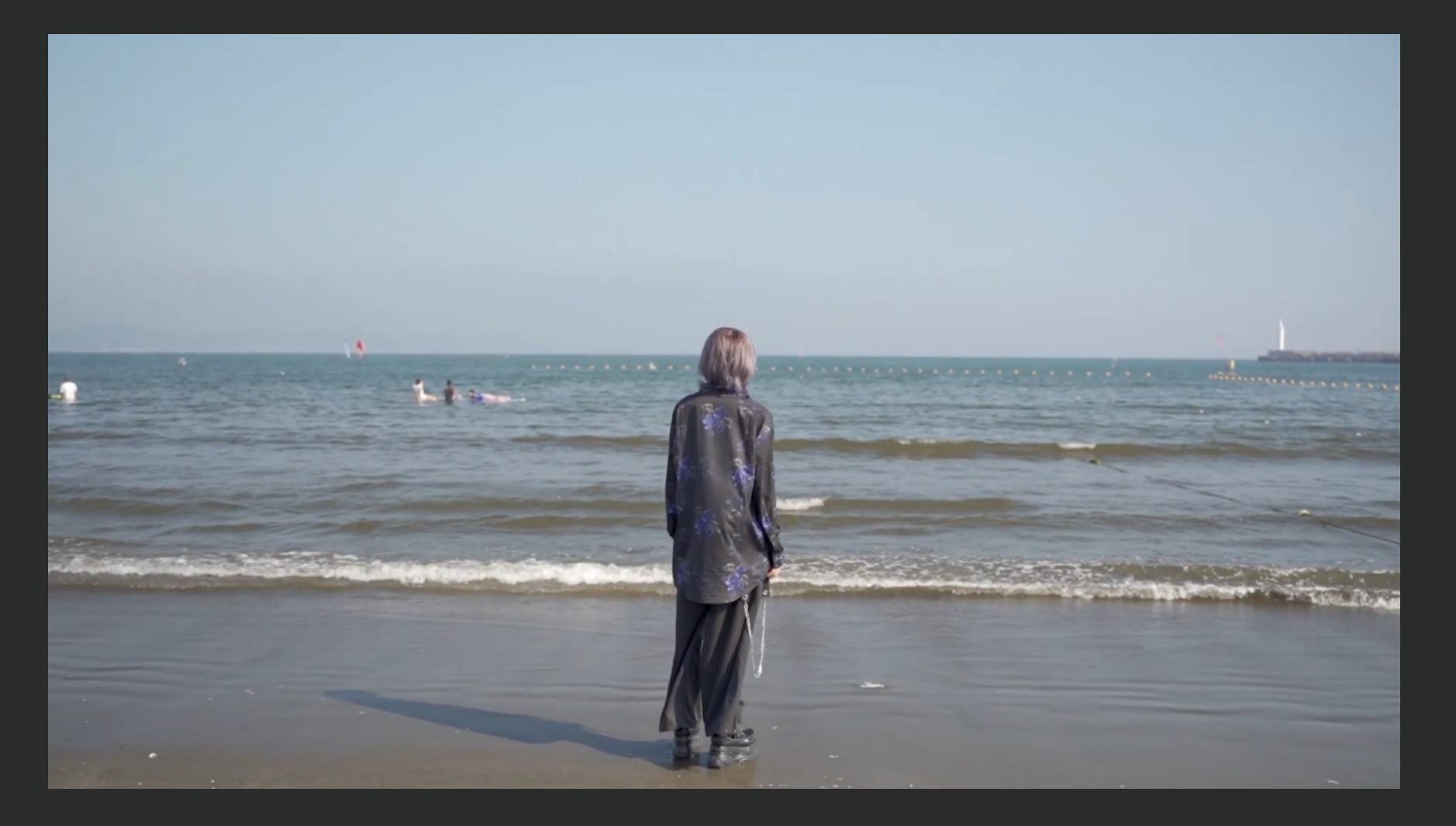

担当: カメラマン + ビデオ編集 フェクト マンス マンス マンス マンス マンス YOUTUBE LINK ロール コンピュータ 担当: カメラマン + ビデオ編集 + エフェクト thuglife: way of life

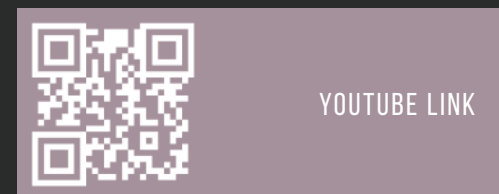